# 20 Reunião 20: 05/NOV/2020

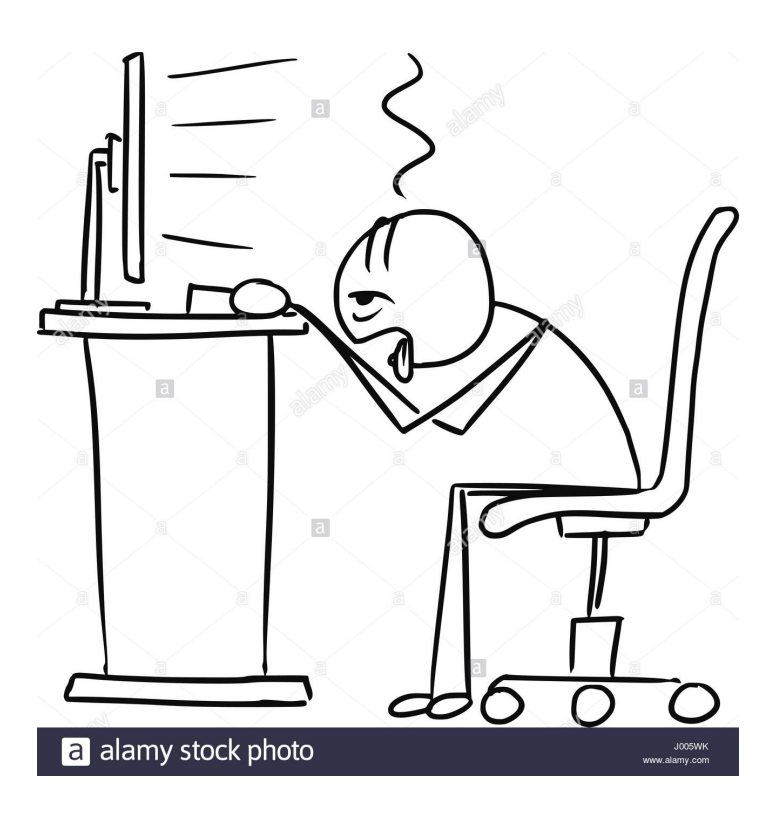

Figure 1: Fonte: https://www.alamy.com/

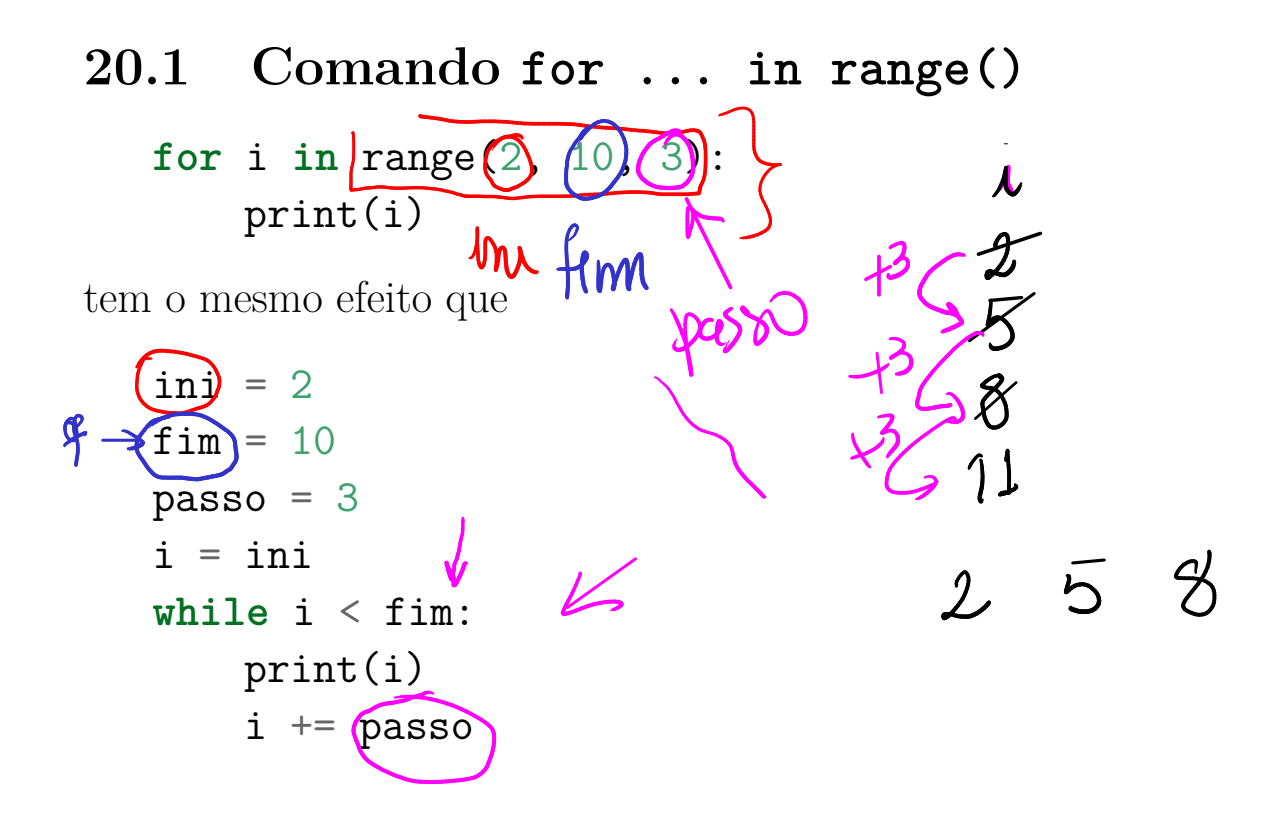

 $20.2$  Fatias  $5^{20}$ Considere a lista  $L$  2  $\overline{\mathbf{3}}$  $1stA = [True, 5, 3.14, None, 'fim']$  $lstB = lstA$ superflus  $n = len(lstA)$  $1stC = 1stA(\bigcirc)(n)$  :  $\left(1\right)$  #  $fatia$  [ $\left(ni\right)$  :  $\left(fin\right)$  :  $\left(passof\right)$  $1stD = 1stA[0 : n]$  #  $fatia$  [  $ini$  :  $fin$  ]  $passo$  é 1  $\texttt{lstE} = \texttt{lstA[0 : n]}$  #  $\textit{fatia}$  [ :  $\textit{fim}$  ]  $\textit{ini}$   $\textit{é}$  0 e passo  $lstF = lstA[$  : ] #  $fatia [ : ]$  ini é 0,  $fim$  é len(  $lstG = lstA[0 : n : 2]$  #  $lstG \rightarrow [True, 3.14, !f_m']$ Clone Apetidos x Clones Fatias sã clones/cépics  $f, f$ Atribuição só ma apelido · Listas 150 objeto/ con Zé is coelle mutivers: as comprents podem ser afferado (EPO9). a Antes de testar uma posicy m umo  $eris$ 

## 20.3 Apelidos

Igualdade de coisas.

lstA e lstB são apelidos, nomes associados a uma mesma lista.

```
if lstA == 1stB:
      print("listas têm os mesmos valores, na mesma ordem")
   else:
     print("listas tem valores diferentes")
Operador is
   if lstA = lstB:
      if lstA is lstB:
          print("Uau, lstA e lstB são a mesma coisa!")
      else:
          print("lstA e lstB têm os mesmos valores, mas não são a
   else:
       print("listas tem valores diferentes")
```
## 20.4 Operador in list

O operador in pode ser usado para verificar se um item esta na lista

item in lst

é True se item é um elemento da lista lst e False em caso contrário. Por exemplo

5 in [2, 3, 5, 7, 11] == True True in [True] == True True in [False] == False True in  $[1, 2, 5, None] == False$ None in  $\begin{bmatrix} 1 \\ 2 \\ 5 \\ 5 \end{bmatrix}$  None] == True

if 5 in [3, 2, 7, 5, True]: print('5 está na lista') else: print('5 não está na lista')

if False not in [3, 2, 7, 5, True]: print('False não está na lista') else:

print('False está na lista')

## 20.5 Hoje

- Mutabilidade
- Listas são bichos mutáveis
- Fatias são clones
- atribuições só criam apelidos ou modificam apelidos
- atribuições não criam clones

clone

## 20.6 Exercício: crivo de Eratóstenes

Escreva um programa que leia um número natura $\int$ n e imprima todos os primos menores ou iguais a n.

#### 20.6.1 Exemplos

Programa que imprime todos os primos menores que ou igual a n Digite n:  $(20)$ Primos:  $2 \overline{3} 5 \overline{7} 11 \overline{13} 17 19$ Programa que imprime todos os primos menores que ou igual a n Digite n: 100 Primos: 2 3 5 7 11 13 17 19 23 29 31 37 41 43 47 53 59 61 67 71 73 79 83 89 97

#### 20.6.2 Crivo de Erastótenes

Se você está em busca de inspiração, talvez o que segue ajude.

No século três A.C., o astrônomo grego Eratóstenes desenvolveu um algoritmo para determinar todos os números primos até um dado número inteiro positivo n. Para aplicar o algoritmo, inicialmente, escrevemos a lista dos inteiros entre 2 e n. Por exemplo, se n fosse 20 teríamos a lista

2 3 4 5 6 7 8 9 10 11 12 13 14 15 16 17 18 19 20

Em seguida, selecione o primeiro número da lista indicando que encontramos um primo. Agora, percorremos a lista riscando todos os múltiplos do número selecionado, já que nenhum deles é primo.

Após executarmos o primeiro passo do algoritmo teríamos selecionado 2 e riscado todos os múltiplos de 2:

2 3 X 5 X 7 X 9 XX 11 XX 13 XX 15 XX 17 XX 19 XX

Agora simplesmente repetimos o processo selecionando o primeiro número da lista que não tenha sido selecionado e que não tenha sido riscado. No caso selecionamos e riscamos todos os múltiplos desse número. No exemplo, selecionamos 3 e riscamos os seus múltiplos obtendo:

2 3 X 5 X 7 X X XX 11 XX 13 XX XX XX 17 XX 19 XX

Repetindo esse processo até que todo número na lista tenha sido selecionado ou tenha sido riscado chegamos a:

2 3 X 5 X 7 X X XX 11 XX 13 XX XX XX 17 XX 19 XX

Os números que não foram riscados são primos e os demais são compostos.

Esse algoritmo para gerar essa lista de primos é chamado de Crivo de Eratóstenes.

Veja a seguir uma animação desse algoritmo copiada da página Crivo de Eratóstenes na Wikipédia.

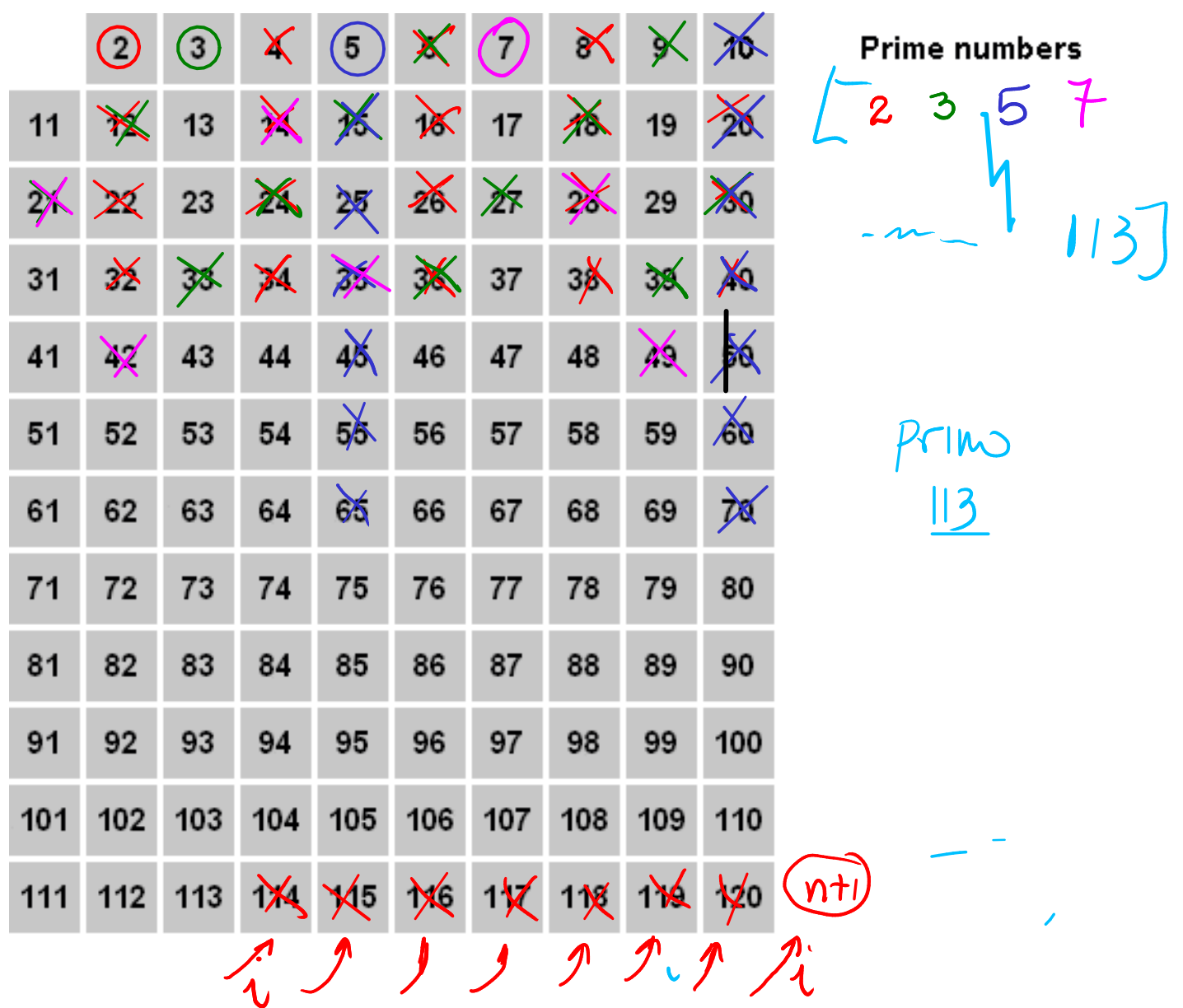

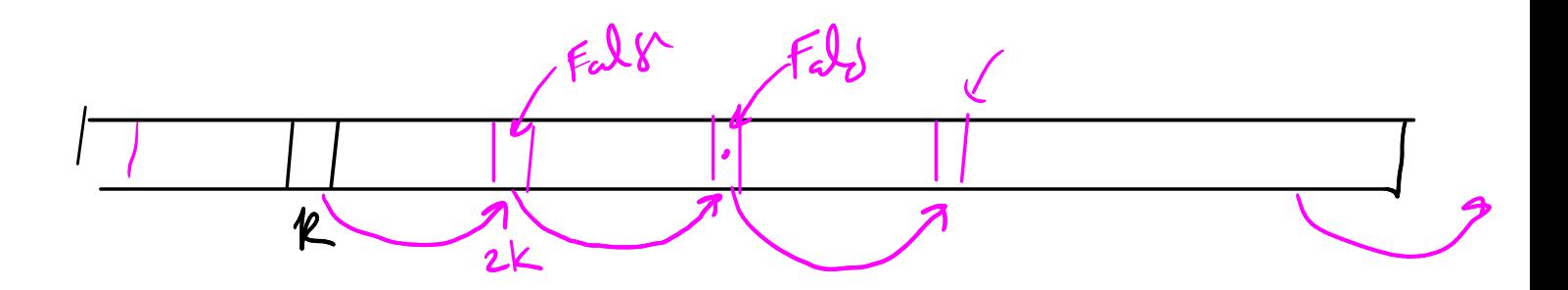

### 20.6.3 Esqueleto de solução

Aqui vai uma proposta de esqueleto de solução

- (a) Escreva uma função risque multiplos() que recebe um inteiro positivo  $k$  uma lista  $(\text{riv})$ e *altera* a lista atribuindo  $(\text{False})$ a toda posição de crivo cujo índice é um múltiplo de k maior que k. Por exemplo,
- In  $[2]$ : crivo =  $[True] * 10$   $[Trw] + [7rw] + \frac{1}{r}$ True, True In [3]: crivo J. Out[3]: [True, True, True, True, True, True, True, True, True, True, In [4]: risque\_multiplos(2, crivo) In [5]: crivo

Out[5]: [True, True, True, True, False, True, False, True, Fa (b) Escreva uma função crivo\_eratostenes() que recebe um inteiro  $n \geq 0$ e retorna uma lista com todos os números primos até n inclusive. Os primos na lista devem estar em ordem crescente. Por exemplo,

```
In [6]: crivo eratostenes(29)
Out[6]: [2, 3, 5, 7, 11, 13, 17, 19, 23, 29]
In [7]: crivo eratostenes(20)
Out[7]: [2, 3, 5, 7, 11, 13, 17, 19]
```
(c) Escreva uma função main() que lê um inteiro  $n > 0$  e *imprime* todos os números primos números primos até n inclusive.

#### 20.6.4 Solução

```
def main():
    \mathbf{1}Programa que lê um número natural n e imprime todos os
    primos menores ou igual a n.
    O programa é uma implementação do Crivo de Eratóstenes.
    Está função main() serve para testar suas funções.
    Utilize e altere como desejar.
    Exemplos:
    \gg main()
    Programa que imprime todos os primos menores que ou igual a
    Digite n: 120
    Primos: 2 3 5 7 11 13 17 19 23 29 31 37 41 43 47 53 59 61 67
    \gg main()
    Programa que imprime todos os primos menores que ou igual a
    Digite n: 20
    Primos: 2 3 5 7 11 13 17 19
    >>>
    \sqrt{1}print ("Programa que imprime todos os primos menores que ou ig
    n = int(input("Digite n: "))
    print("Primos: ", end="")
    primos = crivo eratostenes(n)for i in range(len(primos)):
        print(f"{primos[i] }", end="") # end="" para não mudar de
    print()
```
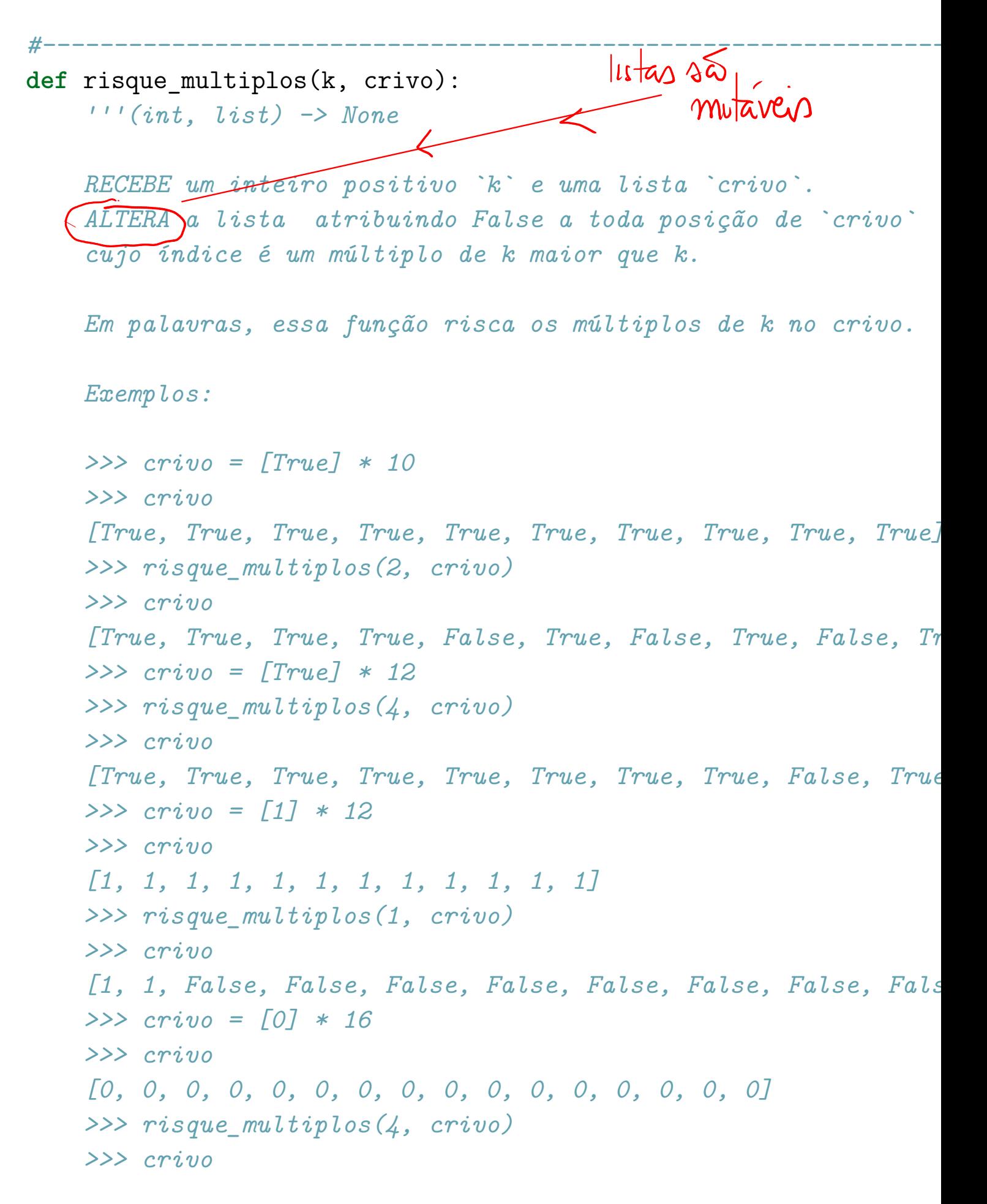

```
[0, 0, 0, 0, 0, 0, 0, 0, False, 0, 0, 0, False, 0, 0, 0]
>>> risque multiplos(5, crivo)
>>> crivo
[0, 0, 0, 0, 0, 0, 0, 0, False, 0, False, 0, False, 0, 0, False, 0, 0, False, 0, 0, False, 0, 0, False, 0, 0, False, 0, 0, False, 0, 0, False, 0, 0, False, 0, 0, False, 0, 0, False, 0, 0, False, 0, 0, False, 0, 0, False, 0
>>>
\sqrt{1}n = len(crivo)i = k+kwhile i < n:
       crivo[i] = Falsei \neq k
```

```
def crivo eratostenes(n):
     \left('''(int) -> list
```

```
RECEBE um inteiro n^* \geq 0.
RETORNA uma lista com todos os números primos até `n` inclus
```
#-----------------------------------------------------------------

Os primos na lista devem estar em ordem crescente.

Esta função deve ser uma implementação do Crivo de Eratóster deve utilizar obrigatoriamente a função risque multiplos().

Exemplos: atenção, return não é print()

```
>>> crivo eratostenes(10)
[2, 3, 5, 7]
>>> crivo eratostenes(120)
[2, 3, 5, 7, 11, 13, 17, 19, 23, 29, 31, 37, 41, 43, 47, 53,
>>> crivo_eratostenes(5)
[2, 3, 5]
```

```
>>>
\mathbf{r}primos = []
crivo = [True] * (n+1)if n > 1:
    crivo[0] = Falsecrivo[1] = Falseprimo = 2
while primo \leq n:
    # coloque o primo na lista
    primos += [primo]
    # risque os múltiplos do primo
    risque_multiplos(primo, crivo)
    # encontre o próximo primo
    i = prime + 1achouprimos = Falsewhile i \leq n+1 and not crivo[i]:
        i \neq 1# i é o próximo primo menor ou igual a n ou n+1
    primo = i
```
return primos

 $if$  \_\_name\_\_ == "\_\_main\_\_": main()

#------------------------------------------------------------